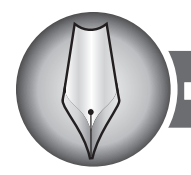

# НАВЧАЮЧИ - ВЧИМОСЯ »

УДК 004.738.52

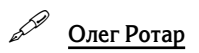

## ПРОБЛЕМИ ТА РЕАЛІЇ ІННОВАЦІЙНОГО ПІДХОДУ ЛО СУЧАСНОГО НАВЧАННЯ

 $\bullet$  Сичасний етап розвитки освіти в Україні характеризується відходом від тоталітарної уніфікації й стандартизації педагогічного процесу, інтенсивним переосмисленням цінностей, пошуками нового в теорії та практиці навчання. Результатом інноваційних процесів слугує використання теоретичних і практичних нововведень, а також таких, що утворюються на межі теорії та практики.

Ключові слова: реферали, тьютери, заробіток у мережі Інтернет, вебінар, веб-конференція, транскрибація, колаборативне навчання, віддалене керування, дистанційне навчання.

#### Олег Ротарь. Проблемы и реалии инновационного подхода к современному обучению.

 $\bigoplus$  Современный этап развития образования в Украине характеризуется отходом от тоталитарной унификации и стандартизации педагогического проиесса, интенсивным переосмыслением иенностей, поисками нового в теории и практике обичения, Результатом инновационных процессов служит использование теоретических и практических нововведений, а также таких, которые образуются на границах теории и практики.

Ключевые слова: рефералы, тьютеры, заработок в сети Интернет, вебинар, веб-конференция, транскрибация, колаборативное обучение, удаленное управление, дистанционное обучение.

Oleh Rotar. The problems and realities of the innovative approach to a modern education.

 $\bigotimes$  The current stage of the education development in Ukraine is characterized by a departure from the totalitarian unification and standardization of the educational process, an intensive rethinking of values in search of a new theory and practice of teaching. The result serves innovative processes using theoretical and practical innovations, as well as those that are formed on the edge of theory and practice.

Key words: referrals, tutors, the earnings on the Internet, webinar, web conference, transcribation, collaborative learning, remote control. distance learning.

Актуальність проблеми. Нині чітко уявляємо, що статус IT-технологій до кінця XX і початку XXI ст. зазнав глибоких змін, що пояснюються головним чином тим, що IT-технології повсюдно є предметом суспільної уваги і майже завжди незамінні. Але найістотнішим виявилося проникнення IT-технологій у соціальну структуру суспільства. Це проникнення відбулося «з нізвідки»: його значимість, ефективність, можливості і загальні умови існування невіддільні від статусу певної особи, яка його артикулює, проголошує, стверджує його «законне» право стати невід'ємною частиною функціонування соціуму. Тим самим суспільство виявляється полем практики і досвідченого застосування ІТ-технології, організовуючи ту інституціоналізовану область, виходячи з якої розгортається дискурс, в якому IT-технології знаходять своє джерело і точки докладання своїх можливостей, знаходячи свої специфічні об'єкти та інструменти верифікації.

Метою статті є розроблення програмного забезпечення, в якому в цілому будуть об'єднані всі можливі актуальні ресурси: дистанційне навчання, тестування, особистий кабінет, тестуючий варіант, віддалене редагування і додавання матеріалів, оцінка матеріалу та освітлення у вигляді розсилки на e-mail.

Аналіз останніх досліджень і публікацій. Останнім часом з'явилися дослідження, що пов'язані з розглядом питань створення та застосування електронних підручників у навчальному процесі. Аналізуючи праці, відзначаємо роботи таких учених, як А. І. Гончаров, С. В. Волков, В. Л. Іванов, І. Г. Іванцивська, Е. А. Кашина, Н. А. Лебединська, В. М. Левін, Ю. М. Сидоркін, В. Г. Суннес, С. В. Тевельова, Н.С. Стукова та ін. Однак, на наш погляд, не є розкритою проблема розроблення електронних навчальних курсів для вищих навчальних закладів.

Основна частина. Сучасний користувач не може уявити свою роботу без гаджетів (технічна новинка у вигляді пристрою, що поєднує в собі високі технології і цілком реальне застосування), віджетів (контент-модуль), девайсів сучасності. Компанія Google пропонує для користувачів браузер для перегляду веб-сайтів і серфінгу в мере-

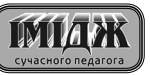

### $\blacksquare$  НАВЧАЮЧИ – ВЧИМОСЯ

жі Інтернет, skydrive замінює вже всім віломий і невід'ємний девайс сьогодення - флешку. Онлайн редагування документів і розміщення документів у «хмаринках» з пілодобовим доступом із будь-якого комп'ютера, який має доступ до мережі Інтернет (https://drive.google.com). У свою чергу Yandex не поступається своєму конкуренту Google і розробляє новітні підходи для полегшення роботи в мережі Інтернет - це також браузер Yandex, створення поштових скриньок на ломені Yandex з початковою назвою логіну або номеру мобільного телефону, кордони електронного життя цим ше обмежуються. З кожним кроком світ комп'ютеризації вдосконалюється і полегшує обмін інформацією знищуючи відстані між користувачами. Wi-fi, Bluetooth, Li-Fi, freehand device, смартфони, віндовсфони, планшети. Ми живемо в час електронних змін навколишнього середовища, за розвитком якого встигнути дуже складно за причин матеріального та інформаційно-об'ємного контенту гігабайтної та терабайтної інформації.

Instagram, twitter, linkedin, vk, facebook, odnoklassniki, google+, my.mail.ru, hangouts - де і як ще можна розповісти про своє життя, знайти справжніх і віддалених електронних друзів, які ховаються за аватарки.

Webmoney, viber, WhatsApp, skype, QR-коди - сучасні слова кожного сучасного користувача. Дійсно, соціальні мережі, веб-спілкування, електронні гроші, мобільний зв'язок, електронні транзакції та розрахунки - ось об'єднання сьогодення та сучасності. Майбутнє вже не за горами.

Телефонні розмові, відеорозмови, мобільний Інтернет, який дає можливість знаходитися в онлайн режимі цілодобово при мінімальних витратах, відповідно до трафіку (upload/download).

Давайте на мить зупинимося перераховувати всі елементи сучасного користувача та індивідуума сучасного світу і задамо декілька питань: «Віддалене навчання», «Віддалене отримання освіти», «Заробіток у мережі Інтернет», «Електронне навчання», «Інтернет-магазини».

Погодьтеся, століття інформаційних технологій принесло у наше життя цілий оберемок потрібних і корисних елементів [1, с. 34]. Тепер у сумці завзятого читача замість однієї книги може лежати відразу ціла бібліотека зі сотень і тисяч томів творів усіх відомих письменників світу. Мільйони сторінок здатні вміститися в невеликий електронній книзі або на КПК, проте будь-якого шанувальника літератури може ввести в ступор різноманітність форматів для зберігання і читання книг. Починаючи з відомих форматів fb2, pdf, doc, docx, jpeg, jpg, gif, rar, zip, rtf, ми вже поступово втрачаємо хист до паперової продукції.

Інтернет-магазини для прикладу poly-kancler. kr.ua, rozetka.com.ua, microtron.ua, videx.ua, brain.com.ua та більшість інших Інтернет-ресурсів, розміщених на власних веб-платформах або за допомогою комерційного хостінгу є основою акумулювання електронного обміну та електронного надання послуг є найпоширенішими в сучасному світі. Вже займаючись «електронним шопінгом» і витрачаючи мінімальні перегляли майбутньої покупки, ми не стоїмо в черзі, ми витрачаємо час на пересування в міському транспорті, а вільно

вололіючи сучасними левайсами можливо злійснити покупки в декілька «кліків». Оплату виконати за допомогою електронних коштів через webmoney або особистого кабінету будь-якого банку, де користувач є клієнтом (my.alfabank.com. ua, privat24.ua, online.sberbank.ru ...).

Сучасні користувачі Інтернет власні початкові сили витрачають на: freelancer'iв, копірайтер'ів, вебрайтерів, транскрибація, kickstarter; заробіток за лопомогою читання електронної пошти. заробіток на кліках, автосерфінг, платні реєстрації, платні відвідування сайтів, написання статей, читання статей, лінкклуби, кліклуби, майнинг, ігри через веб-інтерфейс та багато іншого. Для прикладу наведемо декілька варіантів веб-сайтів для початківців (сучасні браузери підтримують веб-адреси без початкового http:// www): exclusivebux.com, vip-reklamacenter.com, seosprint.net, neobux.com, livesurf.ru, freesap. ru, websurf.ru, noclick.ru, ipgold.ru, RateMeUp, browsershots.org, atompark.com, yainfo.su, Free e-Book Reader, blogun.ru, sape.ru. «Якби під час пересування в громадському транспорті, при читанні газети, перегляді телепередач, будь-якому перегляді навколишнього світу та світу реклами робили оплату по 1 копійці» - таким закликом керуються в Інтернет світі під час заробітку.

Дійсністю є те, що кожен із запропонованих сайтів повинен відповідати системі - трастові сайти, тобто «веб-сайти довіри» від користувачів мережі Інтернет. Трастові сайти можуть бути, за бажанням, зареєстровані в системі google.com/ adsense ra partner.yandex, direct.yandex.

Блоги, форуми, електронне тестування, соціальні мережі, системи Moodle - це й є невід'ємною частиною сучасного світу електронного життя сучасного молодого користувача. Що стосується системи Moodle, яка в свою чергу є модульним об'єктно-орієнтованим динамічним навчальним середовищем, може використовуватися як платформа для електронного, в тому числі дистанційного навчання. Система Moodle - це безкоштовна, відкрита (Open Source) система управління навчанням.

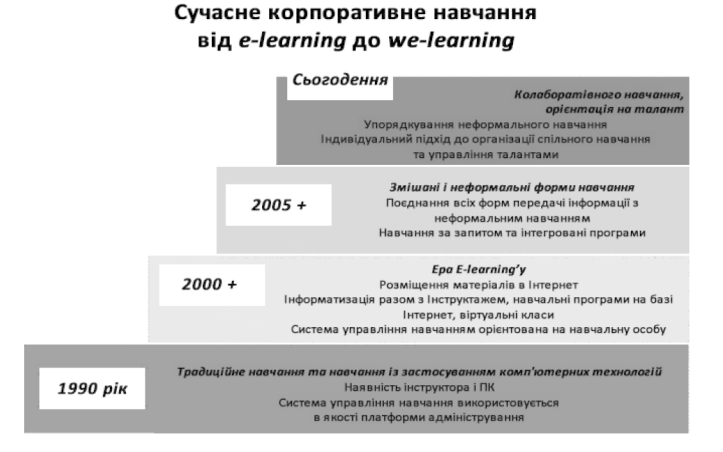

#### • Рис. 1. Сучасне корпоративне навчання

Відповідно до рис. 1, можна зробити певні висновки щодо електронного навчання або елементів «e-learning»'y [3, c. 114-115]:

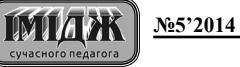

 $-$  самостійна робота з електронними матеріалами, з використанням персонального комп'ютера, КПК, мобільного телефону, DVD-програвача, телевізора:

отримання консультацій, порад, оцінок у віддаленого (територіально) експерта (викладача), можливість дистанційної взаємодії;

– створення розподіленої спільноти користувачів (соціальних мереж);

• своєчасна пілолобова лоставка електронних навчальних матеріалів:

– стандарти і специфікації на електронні навчальні матеріали та технології, дистанційні засоби навчання:

– формування та підвищення інформаційної культури в усіх керівників пілприємств і пілрозділів групи та оволодіння ними сучасними інформаційними технологіями, підвищення ефективності своєї звичайної діяльності;

– освоєння і популяризація інноваційних педагогічних технологій, передача їх викладачам;

– можливість розвивати навчальні веб-ресурси;

– можливість у будь-який час і будь-якому місці отримати сучасні знання, що перебувають у будь-якій доступній точці світу;

– доступність вищої освіти особам з особливостями психофізичного розвитку;

 $-$  до e-learning відносяться електронні підручники, освітні послуги та технології.

Сучасні студенти та школярі - в загальному є Інтернет-мережевим поколінням, для яких електронний спосіб отримання інформації (в даному випадку саме навчальної) є нормальною складовою життя. У цілому високі технології в освіті вітаються студентами, – знання, вміння, навички знадобляться у самовдосконаленні та кар'єрному зростанні. Інформаційні комунікаційні технології стали їхнім робочим інструментом.

Стрімкість сучасного світу вимагає застосування найшвилших і найлешевших способів процесів генерації та передачі знань. E-learning  $\epsilon$  одним із можливих інструментів, що дозволяє вирішувати цю гостру проблему сучасності. Широкий спектр методів дистанційного навчання дозволяє вибирати метод з урахуванням індивідуальних вимог і вполобань слухача, крім того, e-learning не виключає спілкування з викладачем.

У шкільних програмах дуже часто використовують анімаційні мультимедійні завдання для навчальних цілей, використовуючи ресурси сайту http://scratch.mit.edu.

Гільдія e-learning проводила дослідження на тему «Що чекає e-learning надалі?». На думку респондентів, для успішного застосування e-learning у корпоративному секторі найбільшу увагу необхідно приділяти таким напрямкам (рис. 2).

Приклад майбутнього навчального процесу: молоде покоління, виконуючи домашнє або самостійне чи практичне завдання, приходячи до навчального закладу з виконаним і збереженим завданням на сучасному гаджеті з відповідним відкритим доступом до мережі Wi-Fi відповідного навчального закладу, де при умові входження до відповідних меж мережі доступу Wi-Fi навчального закладу, виконане завдання автоматично надсилається до серверу навчального закладу і до

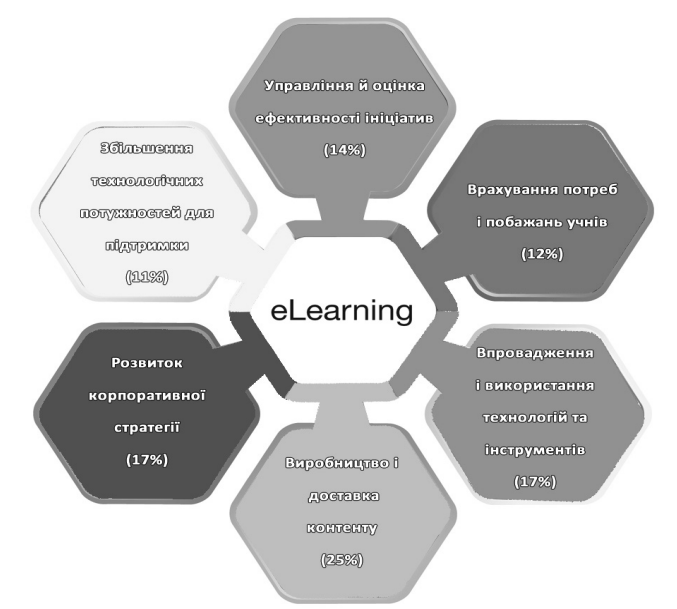

#### $\heartsuit$  Рис. 2. Застосування e-learning у навчальних цілях

відповідного викладача для перевірки до початку навчальної дисципліни, де оцінювання вже відбувається або в автоматичному режимі, або з використання людського фактору [2, с. 67].

Сучасний навчальний процес у всіх типах навчальних закладах повинні застосовувати: онлайнсемінар, це різновид веб-конференції, проведення онлайн-зустрічей або презентацій через Інтернет у режимі реального часу. Під час вебконференції кожен із учасників знаходиться біля свого комп'ютера, а зв'язок між ними підтримується через Інтернет за допомогою завантаження програми, встановленого на комп'ютері кожного учасника, або через веб-додаток. В останньому випадку, щоб приєднатися до конференції, потрібно просто ввести URL (адресу сайту).

Відповідно до рис. 3, сучасний електронний світ охоплює відео-, аудіоканали, графічне та презентаційне накопичення даних. Тому, використання вебінарів, конференц-зв'язку, VoIP (Voice IP або  $IP$ -телефонія) є дуже актуальним у наш час [5].

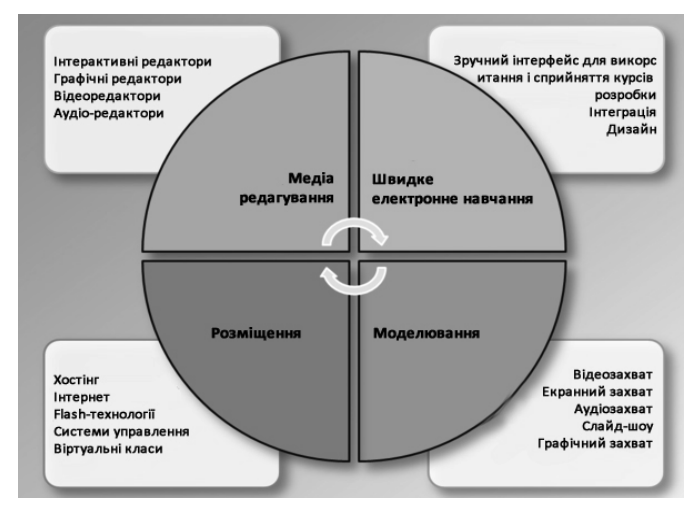

#### $\heartsuit$  Рис. 3. Сучасний навчальний процес через веб-інтерфейс, на власній платформі

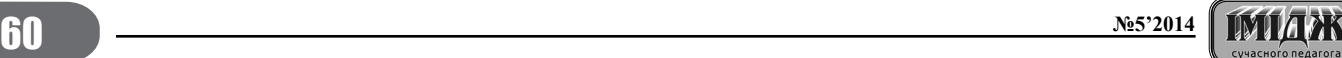

#### НАВЧАЮЧИ – ВЧИМОСЯ  $\overline{\phantom{a}}$

Сучасний термін «вебінар» - означає особливий тип веб-конференцій. Зв'язок, як правило, однобічна - з боку мовця, і взаємодія зі слухачами обмежена, наприклад, як у вебкасти. Вебінари можуть бути спільними і включати в себе сеанси голосувань і опитувань, що забезпечує повну взаємодію між аудиторією та ведучим. У деяких випадках ведучий може говорити через телефон, коментуючи інформацію, що відображається на екрані, а слухачі можуть йому вілповілати, переважно по телефону з гучномовцем. На ринку також присутні технології, в яких реалізована підтримка VoIP. VoIP - аудіотехнологій, що забезпечують повноцінний аудіозв'язок через мережу. Вебінари (залежно від провайдера) можуть мати функцією анонімності або «невидимості» користувачів, завдяки чому учасники однієї й тієї ж конференції можуть не знати про присутність один одного. У перші роки після появи Інтернету терміном «веб-конференція» часто називали гілку форуму або дошки оголошень. Пізніше термін отримав значення спілкування саме в режимі реального часу. На даний час вебінар використовується в рамках системи дистанційного навчання. Скрінкатінг і вебкасти - це мовлення в мережі Інтернет. Користувач зможе вибрати заходи, в яких можна брати участь, не виходячи з офісу. Все, що потрібно для участі, - це тільки Інтернет і гарнітура для прослуховування трансляції «в живу» або «в записі». Скрінкаст (screencast) – цифровий відео- та аудіозапис, вироблений безпосередньо з екрану комп'ютера, так само відомий як video screen capture. Слайдові презентації, відео в режимі реального часу (через веб-камеру або цифрову відеокамеру). VoIP - (аудіозв'язок через комп'ютер у режимі реального часу з використанням навушників або колонок), для прикла- $\mu y$  – TeamSpeak. Whiteboard – (електронна дошка для коментарів, на якій ведучий і слухачі можуть залишати позначки або коментувати пункти слайдової презентації, для прикладу - openmeetings. Текстовий чат - для сеансів питань і відповідей у режимі реального часу, що проводяться тільки для учасників конференції. У чаті можливо як групове (повідомлення видно всім учасникам), так і приватне спілкування (розмова між двома учасниками). Screen sharing (віддалений робочий стіл) спільне використання додатків (коли учасники можуть переглядати все, що вже було відображено на їх моніторі під час веб-конференції. Деякі програми спільного використання мають функції віддаленого робочого столу, що дозволяє учасникам частково управляти комп'ютером

(екраном) ведучого. Однак це функція широкого поширення не отримала). Послуга конференцзв'язку через мережу часто представляє сервіс, розташований на веб-сервері компанії-постачальника. У кожного постачальника свої умови, проте більшість із них використовують модель похвилинного розрахунку вартості на користувача або фіксовану місячну плату. Важливою функцією програм для організації конференц-зв'язку через мережу є спільне використання лолатків (application sharing). Це означає, що один учасник веб-конференції може передати контроль над додатком (наприклад, браузером, таблицею тощо) будь-якому іншому учаснику [6].

Висновок. Сучасне розповсюдження та реалізації обсягів і лімітування відстаней для доступу до мережі Інтернет за допомогою мережі Wi-Fi, СDMA для сучасних гаджетів, для прикладу yandex-карти для пересування в громадському транспорті є й досі актуалізованим і доречним, доцільним варіантом сучасності. Для навчального процесу актуальними програмними продуктами є ITALC, Netop-school, Moodle.

Із розвитком людства обсяг знань значно виріс і з появою комп'ютерів інформація почала зберігатися в електронному вигляді, тобто з'явились електронні підручники. В сучасних умовах все більше і більше людей стикається з необхідністю сприйняття і перероблення інформації, яка в свою чергу передається по каналах засобів масової інформації, у тому числі із використанням комп'ютерної техніки. Вона стала невід'ємною частиною освіти. Студент повинен систематизувати інформацію, що являє собою відомості будь-якого характеру. Завдяки здобуткам науки та техніки джерелом інформації у сучасний періол виступають електронні пілручники, що являють собою файл або групу файлів, записаних у певному форматі й об'єднаних відповідним чином. SunRav WEB Class Book - програмне забезпечення для створення електронних підручників.

### **El Jireparypa**

- $1.$
- Безноски О.О. Нові неромаційни технології навчання, як засіб активізації навчаль-<br>но-пізнавальної діяльності /О.О. Безноски// Київський національний університет<br>iмені Тараса Шеченка // Вимірювальна та обчислювальна техні  $\mathcal{P}$
- 
- $\overline{4}$ .
- ими и снови и дидактик. Закарпатський державний університет. Ужгород,<br>часних предметних дидактик. Закарпатський державний університет. Ужгород,<br>2009. С. 340-343.<br>Бертипорох Д. Дидактичні умови застосування мультиме  $6.$ 
	-

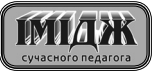